# **Application: gvSIG desktop - gvSIG add-on requests #3268**

**New add-on for org.gvsig.vectorediting**

03/13/2015 10:01 AM - Francisco Díaz Carsí

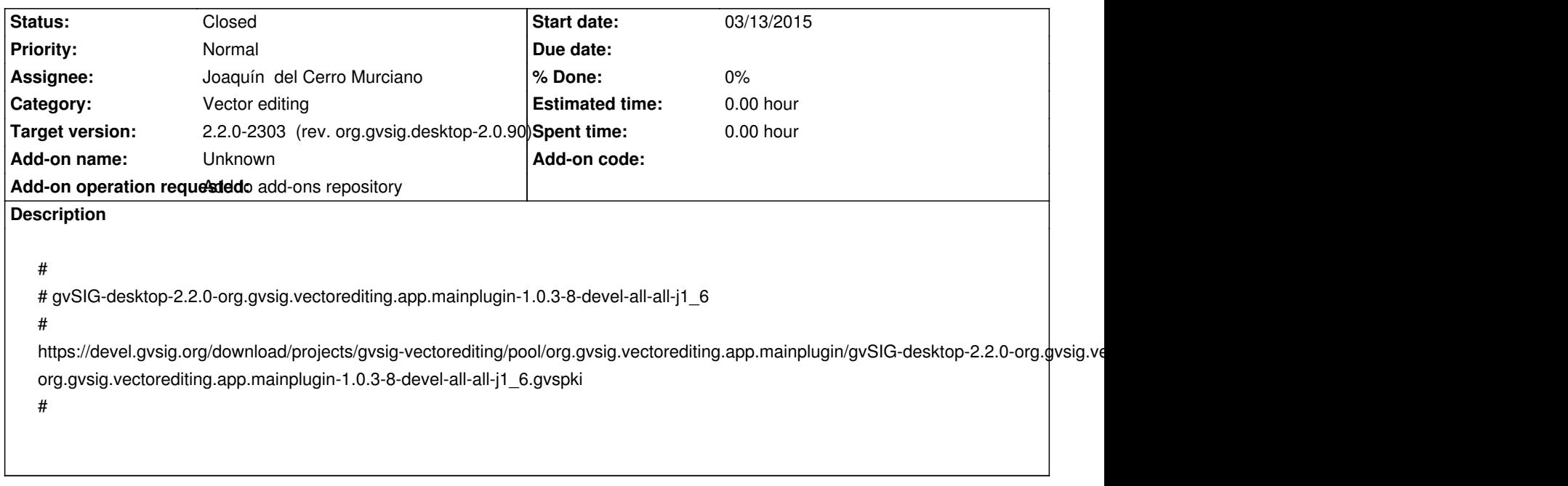

### **History**

## **#1 - 03/13/2015 10:04 AM - Francisco Díaz Carsí**

*- Target version set to 2.2.0-2303 (rev. org.gvsig.desktop-2.0.90)*

### **#2 - 04/02/2015 06:23 PM - Joaquín del Cerro Murciano**

*- Status changed from New to Fixed*

### **#3 - 04/07/2015 11:30 AM - Álvaro Anguix**

*- Status changed from Fixed to Closed*